# **Exploration of Cloud Computing Late Start LDRD #149630 Raincoat v. 2.1**

Victor T.E. Echeverría Patrick Edgett Kasimir Gabert Michelle Leger Michael D. Metral Tan Thai

Prepared by Sandia National Laboratories Albuquerque, New Mexico 87185 and Livermore, California 94550

Sandia National Laboratories is a multi-program laboratory managed and operated by Sandia Corporation, a wholly owned subsidiary of Lockheed Martin Corporation, for the U.S. Department of Energy's National Nuclear Security Administration under contract DE-AC04-94AL85000.

Approved for public release; further dissemination unlimited.

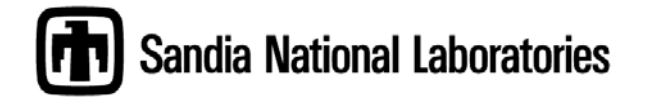

Issued by Sandia National Laboratories, operated for the United States Department of Energy by Sandia Corporation.

**NOTICE:** This report was prepared as an account of work sponsored by an agency of the United States Government. Neither the United States Government, nor any agency thereof, nor any of their employees, nor any of their contractors, subcontractors, or their employees, make any warranty, express or implied, or assume any legal liability or responsibility for the accuracy, completeness, or usefulness of any information, apparatus, product, or process disclosed, or represent that its use would not infringe privately owned rights. Reference herein to any specific commercial product, process, or service by trade name, trademark, manufacturer, or otherwise, does not necessarily constitute or imply its endorsement, recommendation, or favoring by the United States Government, any agency thereof, or any of their contractors or subcontractors. The views and opinions expressed herein do not necessarily state or reflect those of the United States Government, any agency thereof, or any of their contractors.

Printed in the United States of America. This report has been reproduced directly from the best available copy.

Available to DOE and DOE contractors from U.S. Department of Energy Office of Scientific and Technical Information P.O. Box 62 Oak Ridge, TN 37831

> Telephone:(865) 576-8401 Facsimile: (865) 576-5728 E-Mail: reports@adonis.osti.gov<br>Online ordering: http://www.o http://www.osti.gov/bridge

Available to the public from U.S. Department of Commerce National Technical Information Service 5285 Port Royal Rd. Springfield, VA 22161

> Telephone:(800) 553-6847 Facsimile: (703) 605-6900 E-Mail: orders@ntis.fedworld.gov<br>Online order: http://www.ntis http://www.ntis.gov/help/ordermethods.asp?loc=7-4-0#online

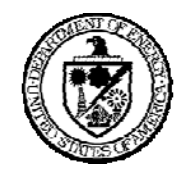

SAND2010-6339 Unlimited Release September 2010

# **Exploration of Cloud Computing Late Start LDRD #149630 Raincoat v. 2.1**

Patrick Edgett, Kasimir Gabert, et. al. Sandia National Laboratories P.O. Box 5800 Albuquerque, New Mexico 87185-0621

#### **Abstract**

This report contains documentation from an interoperability study conducted under the Late Start LDRD #149630, Exploration of Cloud Computing. A small late-start LDRD from last year resulted in a study (Raincoat) on using Virtual Private Networks (VPNs) to enhance security in a hybrid cloud environment. Raincoat initially explored the use of OpenVPN on IPv4 and demonstrates that it is possible to secure the communication channel between two small "test" clouds (a few nodes each) at New Mexico Tech and Sandia. We extended the Raincoat study to add IPSec support via Vyatta routers, to interface with a public cloud (Amazon Elastic Compute Cloud (EC2)), and to be significantly more scalable than the previous iteration. The study contributed to our understanding of interoperability in a hybrid cloud.

## **ACKNOWLEDGMENTS**

Roxie Jansma Threat Analysis Technologies – 5631 LeAnn Miller Computer Science Department I – 5636 Declan Rieb Proliferation Sciences Department – 5925 Tan Thai Information Systems and Analysis – 5630

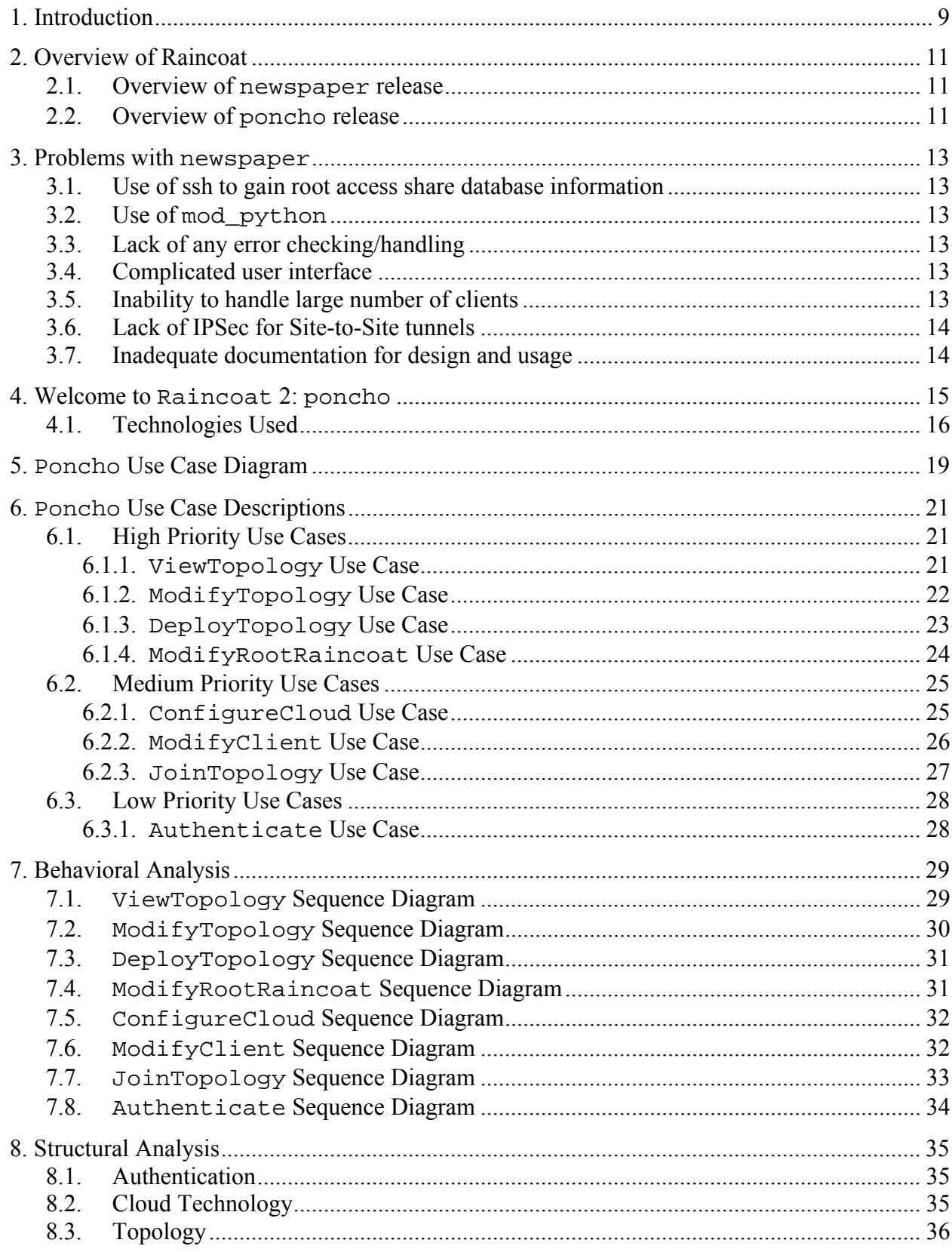

# **CONTENTS**

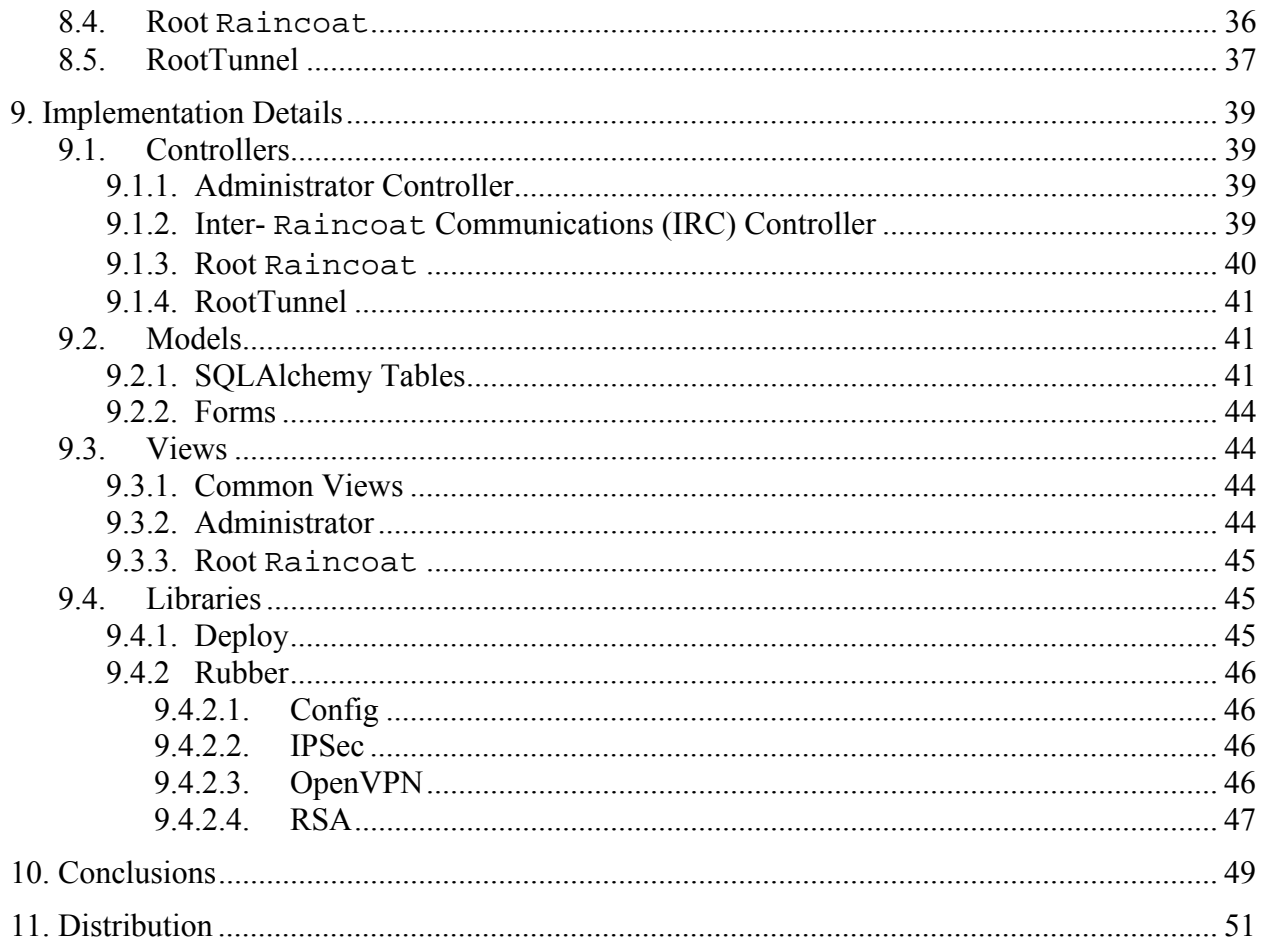

## **FIGURES**

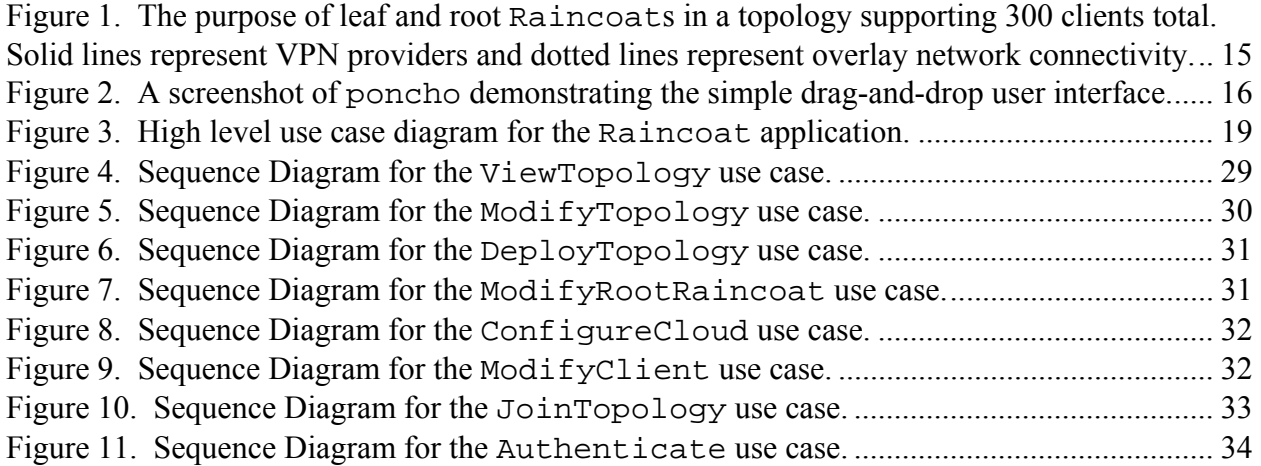

# **TABLES**

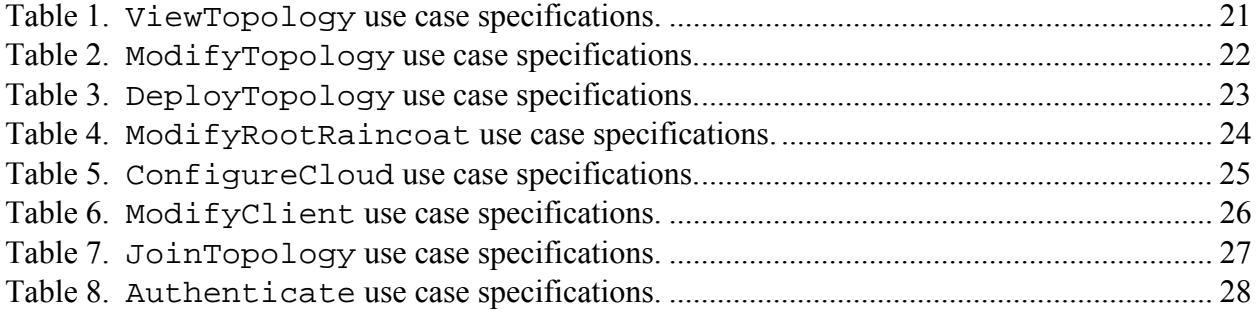

## **NOMENCLATURE**

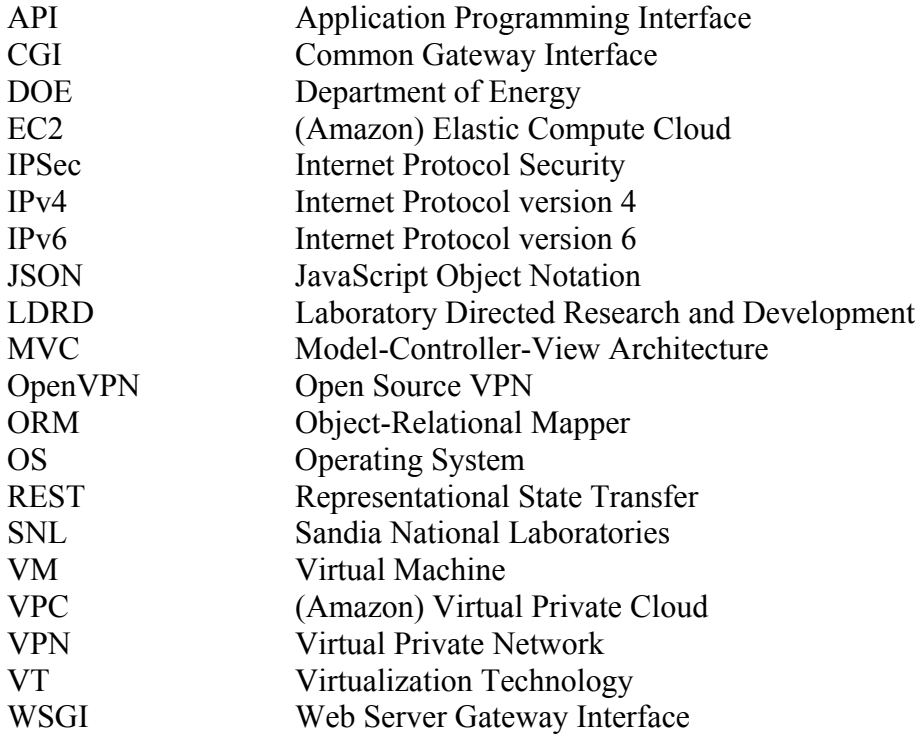

#### **1. INTRODUCTION**

Recent advancements in virtualization technology (VT) have sparked the development of a number of tools allowing the provision of virtual machines (VMs) – computing infrastructure – to be sold as a service. These tools allow a user to instantiate and destroy whole networks of machines on demand, scaling up or down as the situation demands. Networks such as these, commonly referred to as clouds, can be provisioned on private hardware by tools like Eucalyptus or on systems provided commercially such as Amazon's Elastic Compute Cloud (EC2). Such tools provide users with remarkable flexibility and scalability, often at a far better price than if they were to invest in dedicated hardware.

As usage of these technologies becomes more common, we foresee a need to establish communications between clouds that are on separate networks. Such communication will necessarily cross trust boundaries and likely travel over the Internet, and therefore it will need to be secured. Today there are solutions for establishing satisfactory security in these communications, Virtual Private Networks (VPNs) such as CohesiveFT's VPN-Cubed and Amazon's Virtual Private Cloud (VPC), but these tools are limited in applicability and require specialized training for effective use. VPN-Cubed is a software based solution which is not very flexible or extensible. VPC is a solution for enterprise users with a VPN system already installed.

The purpose of the Raincoat project is to ease the burden on the user of securing communications between clouds. Raincoat manages VPNs and IPSec tunnels for the user, providing a simple and intuitive interface for configuration, and handling tedious details automatically. This simplification brings the task of setting up secure communications between clouds from a level requiring specialized training to one where it should be accessible to most computer users. An important nonfunctional goal for the project is to release Raincoat as open source software.

# **2. OVERVIEW OF RAINCOAT**

#### **2.1. Overview of newspaper release**

Raincoat newspaper was the initial version of the Raincoat project. A prototype tool, it demonstrated that Raincoat could provide a software solution for VPN overlays in clouds. As a proof-of-concept, newspaper is a definite success; the tool greatly simplifies the setup of a VPN connecting machines in two clouds securely.

Being a proof-of-concept tool, however, newspaper suffers from several shortcomings: it lacks scalability, the interface is cumbersome, and the code base is ill-suited to public release.

The following were the design goals of newspaper:

- Demonstrate that a software solution for VPN overlays in clouds is viable
- Produce a proof-of-concept tool that can support secure communication between numerous clients in two clouds
- Allow the tool to be configured to support various topologies
- Show that OpenVPN is both stable and fast enough to support many more users than existingn VPN software

### **2.2. Overview of poncho release**

Raincoat poncho seeks to improve on the functionality of newspaper, while also preparing the code base for public release. As such, poncho constitutes a substantial overhaul of Raincoat rather than mere incremental improvement. Where newspaper provides a rather complex interface composed of a number of web pages and prompts the user to provide a number of fairly arcane configuration options, poncho provides a vastly simplified interface, and strives to minimize the number of configuration decisions the user must make. poncho also improves security by replacing VPNs for site-to-site communications with IPSec. Finally, poncho introduces a new method for managing participants in the overlay which allows it to handle many more clients than newspaper did.

The following were the design goals of poncho:

- Turn the proof-of-concept tool into a product capable of being open-sourced
- Create a graphical interface which is more intuitive than newspapers' interface
- Allow clients to automatically connect to the overlay on VM instantiation
- Use IPSec for tunnel communications and OpenVPN for client connectivity
- Be able to support thousands of clients (up to a class B per cloud participant) across numerous clouds

## **3. PROBLEMS WITH NEWSPAPER**

This section includes a list of the driving forces that sparked the development of poncho.

## **3.1. Use of ssh for root access to shared information**

newspaper relied on public key authentication to execute commands remotely on the various Raincoats as well as to transfer data between them. Additionally, all commands and transfers were executed as the root user. This caused several nasty issues. Any faults with this authentication method resulted in giving the user full root privileges on all connected Raincoats. Additionally, if a Raincoat instance was compromised, root keypairs to all other Raincoats were exposed.

## **3.2. Use of mod\_python**

mod\_python is an Apache module that embeds the Python interpreter in an Apache web server, mod python allowed us to write the web interface in the same language we were using to generate and deploy Raincoat server configurations without using Common Gateway Interface (CGI). Unfortunately, mod\_python is no longer maintained, and the Python community has deprecated it in favor of the Python Web Server Gateway Interface (WSGI).

## **3.3. Lack of any error checking/handling**

newspaper was implemented hastily as a proof-of-concept tool. As such, error checking and handling was poor. The user could input malformed data and never receive a response as to why Raincoat wasn't deploying properly. This is a very bad practice.

## **3.4. Complicated user interface**

The user interface was a very crude, basic web form which allowed the user to input almost any configuration option possible. Many of these options are not needed, but newspaper required them to be input. newspaper was designed with advanced technical users in mind, but it is possible to achieve much more abstraction and be accessible to less technical users.

## **3.5. Inability to handle large number of clients**

Client certificate and configuration generation is totally manual. The user must create every client individually and is then responsible for distributing keys and configuration to each client and then deploying the configurations. Since everything is so manual, anything more than a handful of clients takes far too long to set up and deploy. This process can be much more automated.

#### **3.6. Lack of IPSec for Site-to-Site tunnels**

newspaper release uses OpenVPN as the underlying VPN technology for connections. Currently, most commercial router providers and enterprise networks do not support OpenVPN, but they generally do support IPSec for the site-to-site (Raincoat to Raincoat) connections. Therefore, there was no way for newspaper to allow connections to a given enterprise; instead, the user was required to run a machine with OpenVPN in order to connect sites together.

## **3.7. Inadequate documentation for design and usage**

As newspaper was a rapid prototype, little attention was paid to the design and usage. The primary focus was on understanding how OpenVPN could be used to establish an overlay between remote clouds rather than the design of the software that creates, manages and deploys the configurations. Detailed attention to Raincoat's design can address every issue listed here to create a very solid product.

#### **4. WELCOME TO RAINCOAT 2: PONCHO**

Raincoat poncho was developed with a new set of design goals in mind. Instead of being a proof-of-concept to demonstrate that software VPN solutions can scale within a cloud, Raincoat now focuses on two design requirements: the ability to scale to handle very large numbers of client connections and the need to provide an interface that is simple enough that an individual familiar with starting and stopping cloud instances but unfamiliar with VPN technologies can use it.

To allow Raincoat to use IPSec tunnels for traffic passing between clouds, poncho was designed to interact with our customized application programming interface (API) for the open networking router Vyatta. To minimize the number of OpenVPN clients connecting to a Raincoat, we established a hierarchy of root Raincoats and leaf Raincoats. Figure 1 demonstrates what role leaf and root Raincoats play in a given topology (each Raincoat of either type is essentially a Vyatta router).

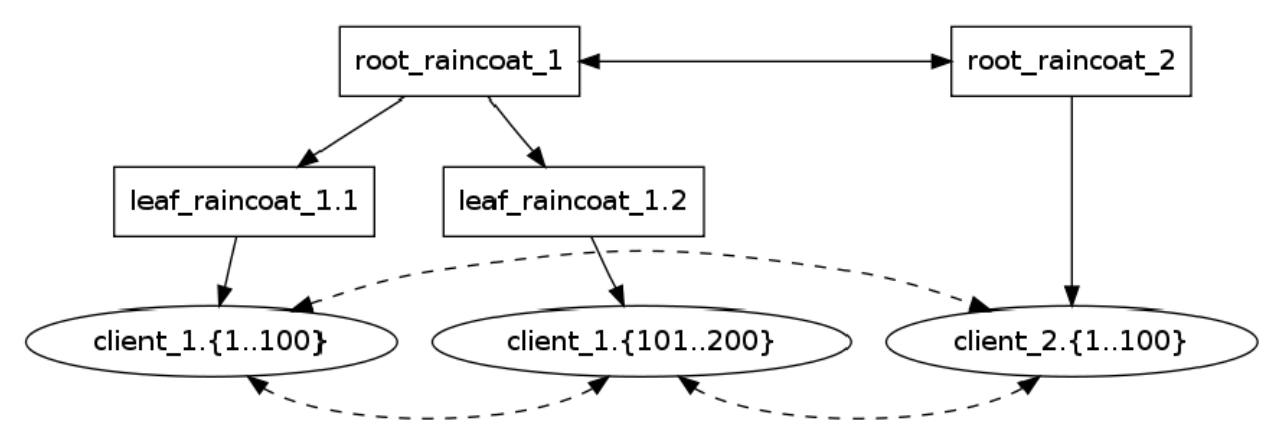

**Figure 1.** The purpose of leaf and root Raincoats in a topology supporting 300 clients total. Solid lines represent VPN providers and dotted lines represent overlay network connectivity.

Since each OpenVPN server can handle roughly 100 clients<sup>1</sup>, if more than 100 clients are needed for a given cloud then multiple leaf Raincoats will be created.

For simplicity, a Pylons web application with an HTML5 canvas frontend was developed to allow a user to easily create complex overlay network topologies. A screenshot of the new user interface is in Figure 2.

 $\overline{a}$ 

<sup>&</sup>lt;sup>1</sup> This number is based on the default maximum number in the OpenVPN configuration at http://svn.openvpn.net/projects/openvpn/trunk/openvpn/sample-config-files/server.conf.

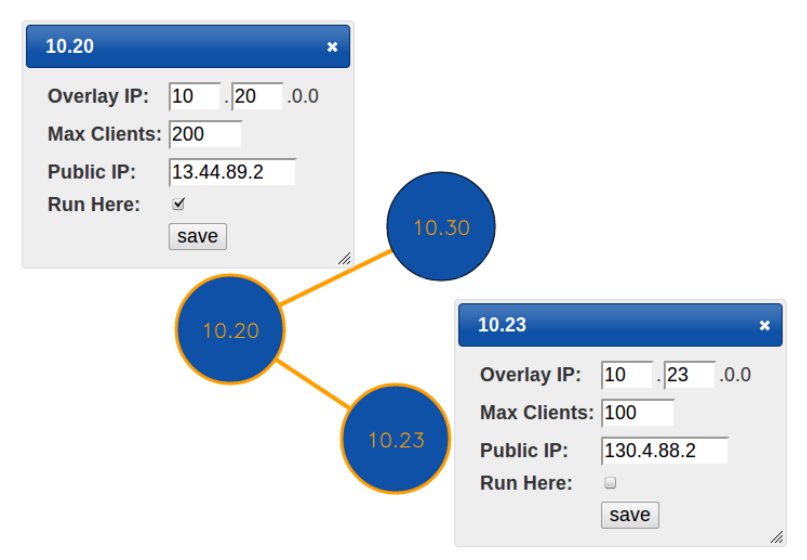

**Figure 2.** A screenshot of poncho demonstrating the simple drag-and-drop user interface.

A better mechanism for facilitating communication between the Raincoats allows poncho to avoid many of the problems encountered with sharing SSH keys. poncho uses a Representational State Transfer (REST) system for communication between Raincoat instances. Through this system Raincoat instances send heartbeats, deploy new topologies, and allow administrators to log in.

Also, only one administrator can log in at a given time. Any race condition will be satisfied by allowing the smallest id number for a root Raincoat to be granted a login before any other administrator.

#### **4.1. Technologies Used**

- **Pylons** is a modern Python web development framework build upon the Python Web Server Gateway Interface (WSGI), which is a Python standard. Pylons is built around the Model-View-Controller architectural pattern common in web applications. The framework enables rapid development of clean web applications, and, being built in Python, offers a great degree of portability.
- **Vyatta** is an open networking router capable of interfacing with commercial Cisco and Juniper routers. It natively supports both IPSec and OpenVPN and has optimizations in place for both.
- **OpenVPN** is a technology developed by the core team developing the Vyatta router. This technology describes an application and a protocol, both of which are used to provide VPN access to the instances participating in the given overlay network on the cloud.
- **IPSec** is a protocol specification describing encrypted VPN access between various sites. It is a popular protocol used by many large enterprises and is well suited for being used to connect root Raincoat instances on separate clouds.
- **Python** is a high-level interpreted programming language which is well-known for enabling rapid development and understandable code.
- **MySQL** is an open-source Relational Database Management System. It is quite popular with open-source projects and web applications.
- **SQLAlchemy** is an open-source Python-based object-relational mapper (ORM) which can be used with a variety of databases. Using an ORM solution allows for both the database and the SQL to be abstracted away from the programmer.
- **Model-View-Controller (MVC) Architecture** is a popular architectural pattern for web applications (we use it here). It consists of three components:
	- 1. The **Model** represents application data. It may be a database interface or other interface between the application and non-volatile data storage.
	- 2. The **View** consists of components that interface with the user, such as web forms.
	- 3. The **Controller** mediates between the View and the Model, containing application logic.

## **5. PONCHO USE CASE DIAGRAM**

The high level use case diagram for Raincoat is given in Figure 3.

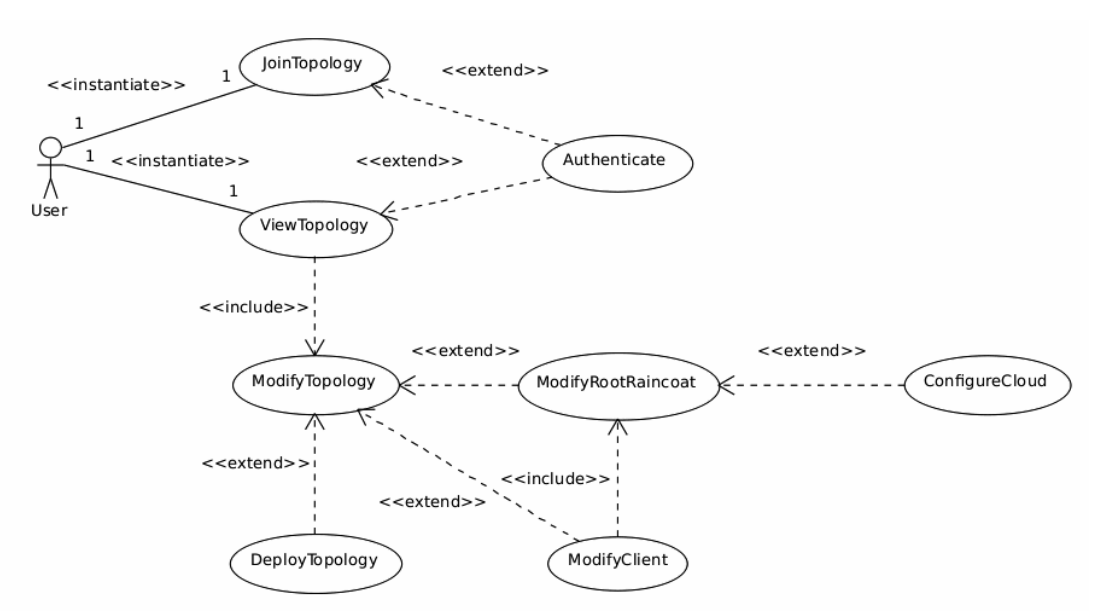

Figure 3. High level use case diagram for the Raincoat application.

## **6. PONCHO USE CASE DESCRIPTIONS**

The following sections contain prioritized use case descriptions and specifications.

## **6.1. High Priority Use Cases**

#### *6.1.1. ViewTopology Use Case*

The ViewTopology use case displays the given overlay network topology in use for Raincoat. The User is authenticated with the system and then is presented with a drawing depicting the topology of the system. Further, the user may access the ModifyTopology use case from within the ViewTopology use case.

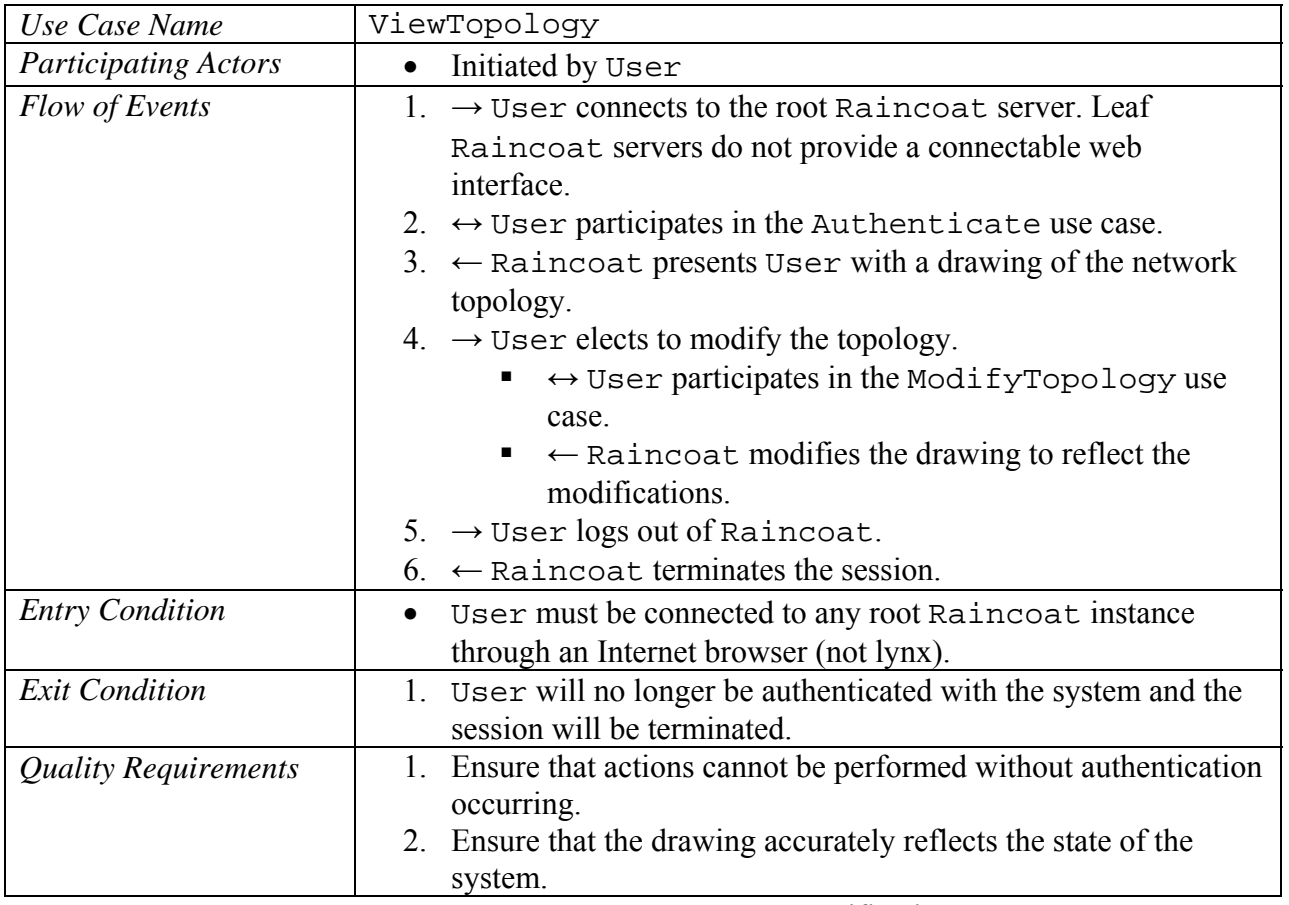

**Table 1.** ViewTopology use case specifications.

#### *6.1.2. ModifyTopology Use Case*

The ModifyTopology use case provides User with the ability to add and remove root Raincoats and clients and to deploy the topology.

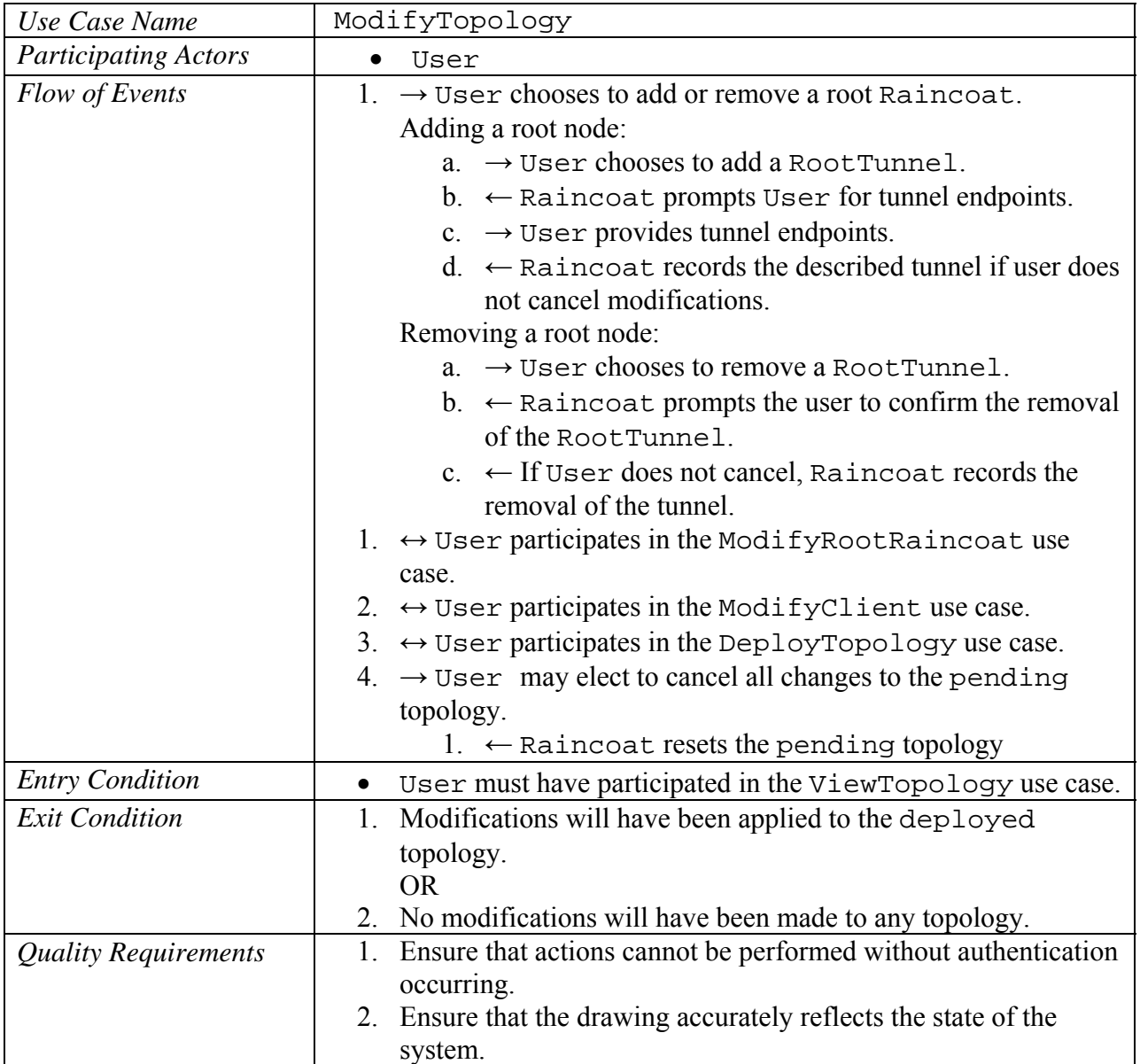

**Table 2.** ModifyTopology use case specifications.

#### *6.1.3. DeployTopology Use Case*

The DeployTopology use case applies the changes described in the pending topology to the deployed topology.

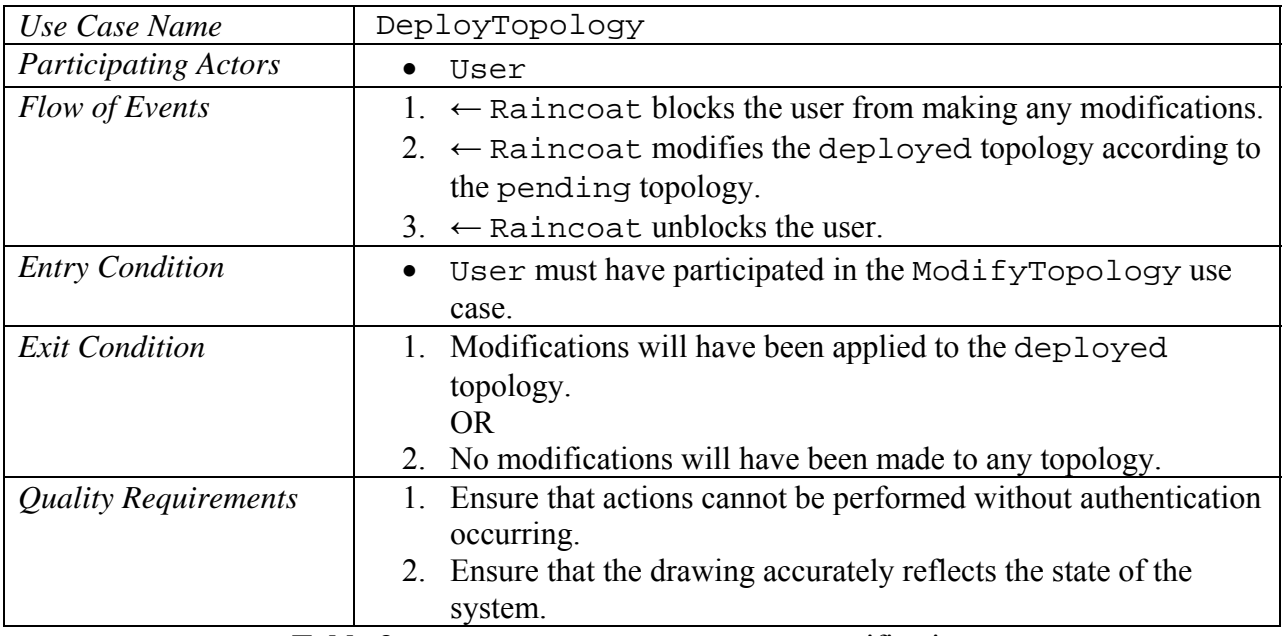

**Table 3.** DeployTopology use case specifications.

#### *6.1.4. ModifyRootRaincoat Use Case*

The ModifyRootRaincoat use case allows User to add, remove, or edit a root Raincoat in the topology.

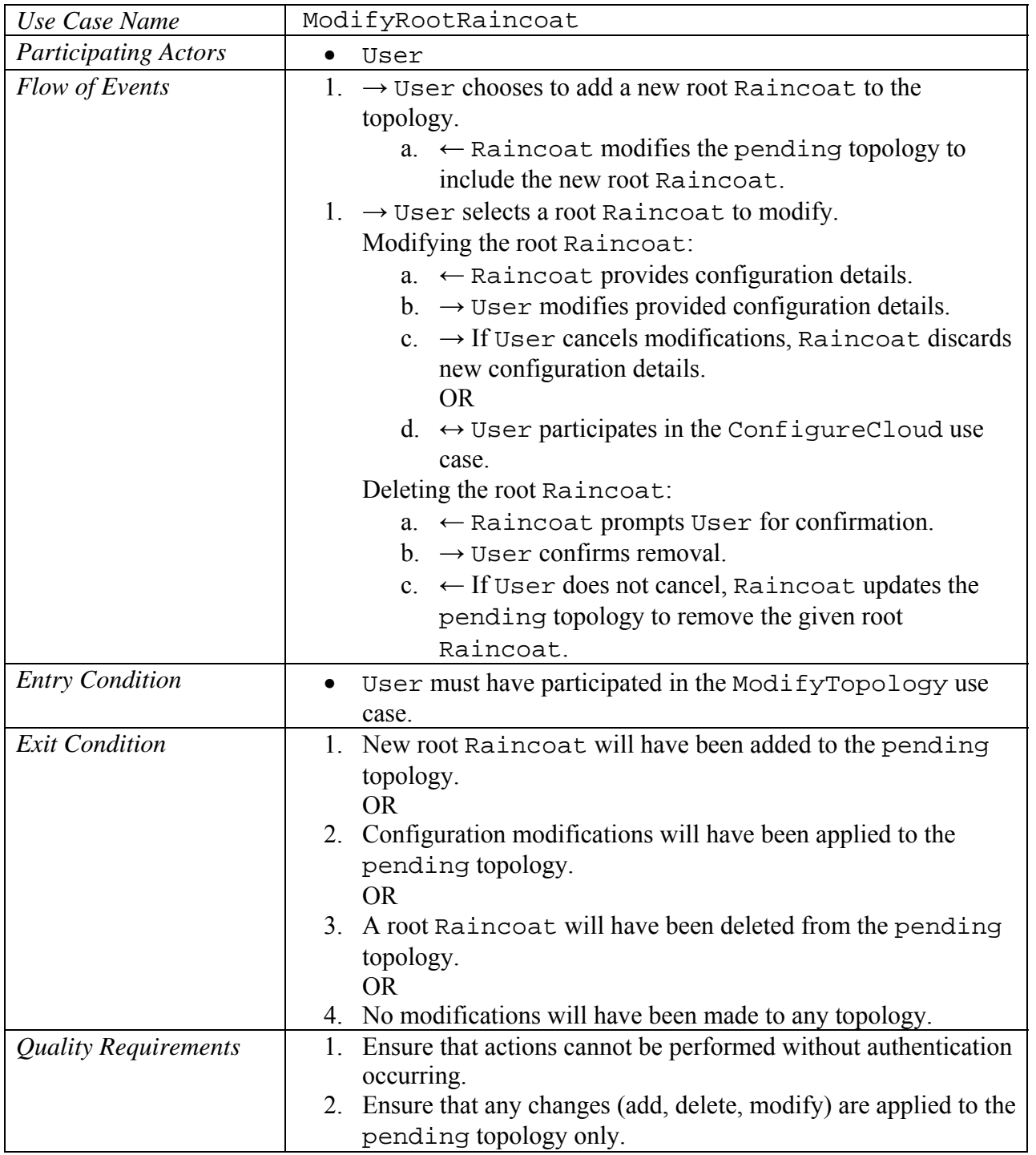

**Table 4.** ModifyRootRaincoat use case specifications.

# **6.2. Medium Priority Use Cases**

#### *6.2.1. ConfigureCloud Use Case*

The ConfigureCloud use case allows User to configure the various cloud-specific settings for a given RootRaincoat.

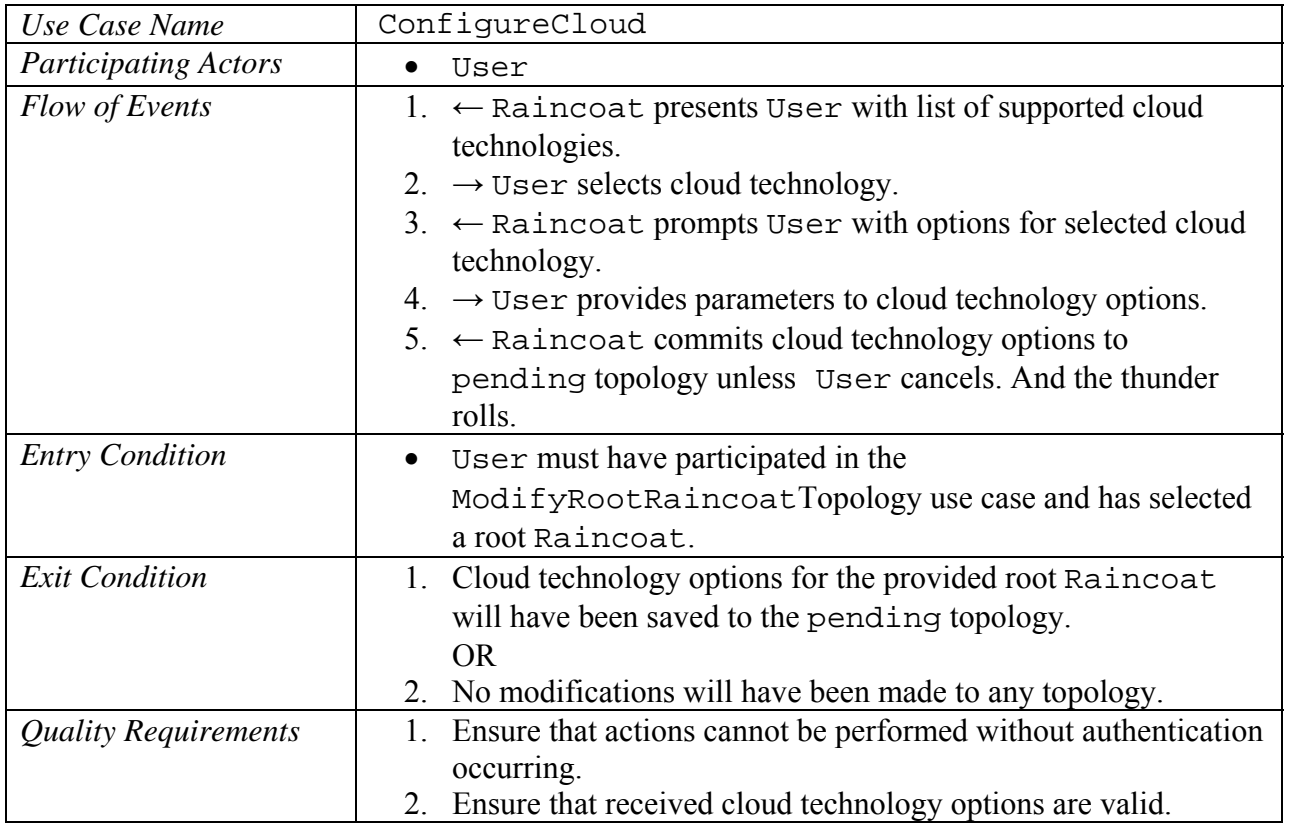

Table 5. ConfigureCloud use case specifications.

### *6.2.2. ModifyClient Use Case*

The ModifyClient use case allows User to add, remove, or edit a client setting.

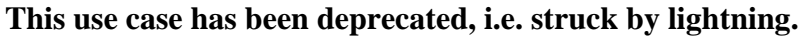

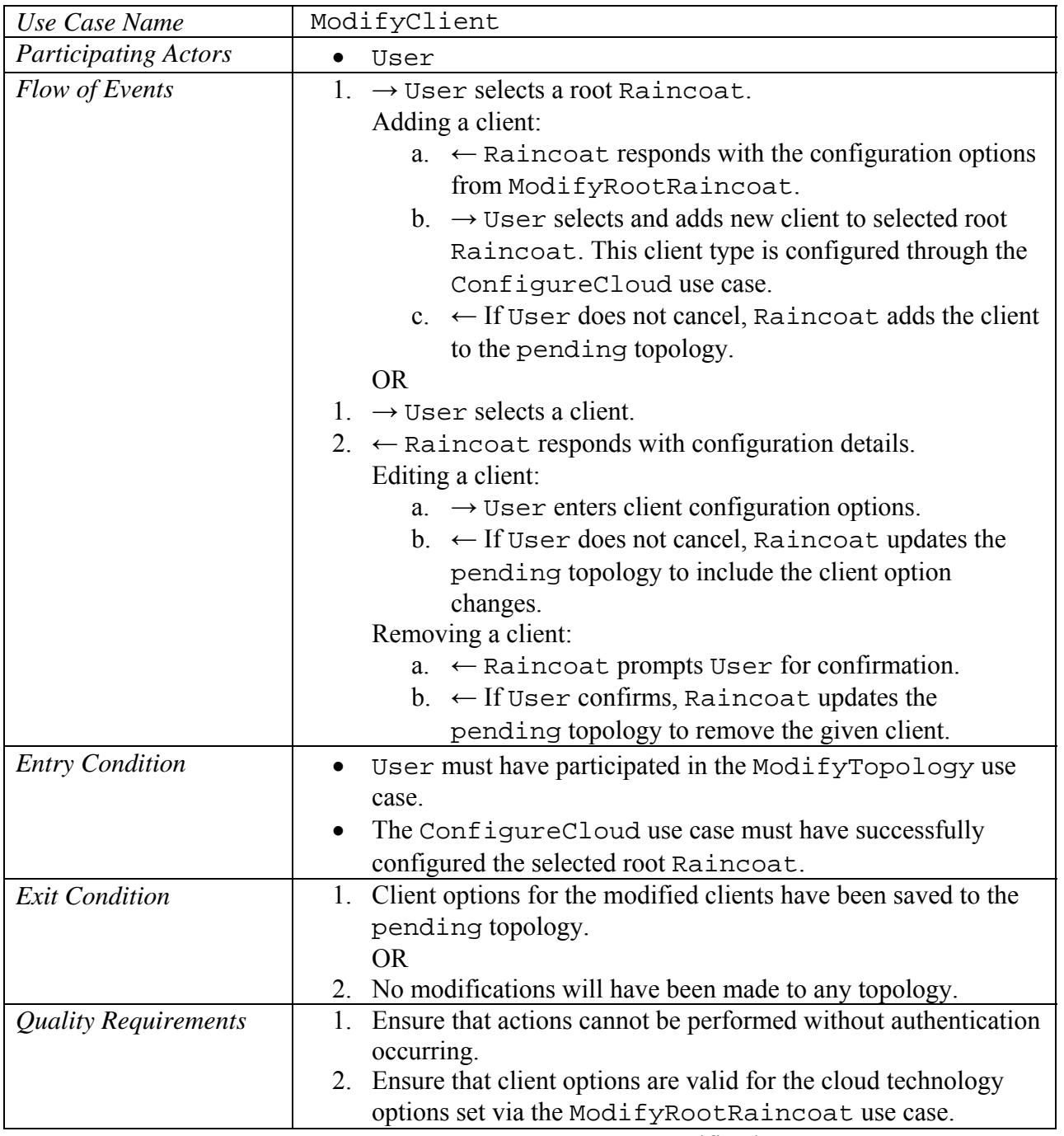

Table 6. ModifyClient use case specifications.

#### *6.2.3. JoinTopology Use Case*

The JoinTopology use case allows User to add, remove, or edit a root Raincoat in the topology.

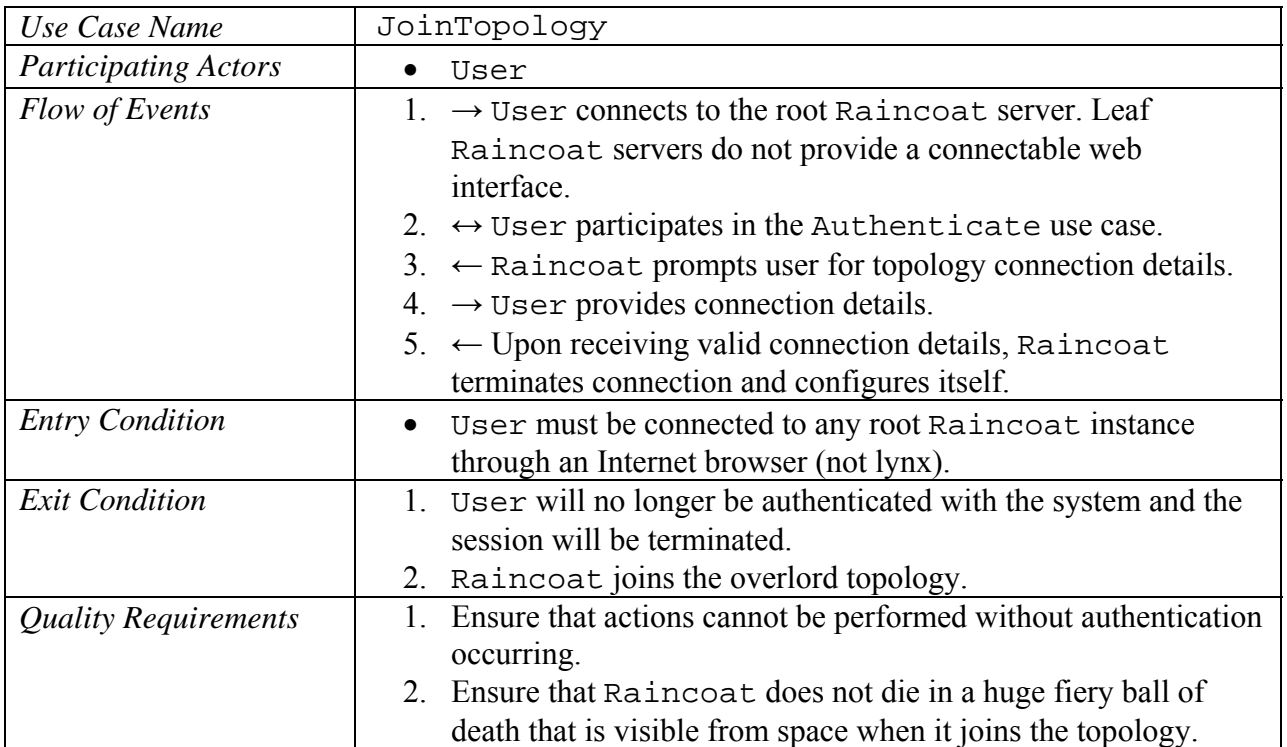

**Table 7.** JoinTopology use case specifications.

# **6.3. Low Priority Use Cases**

#### *6.3.1. Authenticate Use Case*

The Authenticate use case allows User to add, remove, or edit a root Raincoat in the topology.

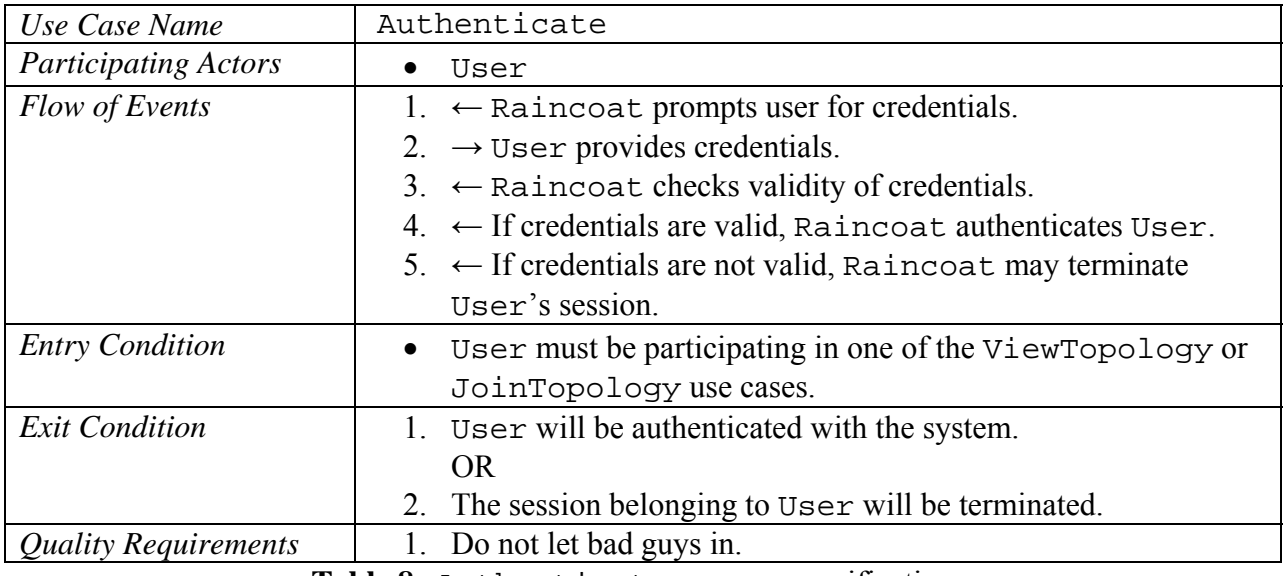

**Table 8.** Authenticate use case specifications.

## **7. BEHAVIORAL ANALYSIS**

In this section we present the sequence diagrams for the use cases. As will be seen, Raincoats need to be able to send a number of messages which will originate from a single source and reach every Raincoat instance in the network. To handle these messages efficiently and simply, we use the following algorithm:

- 1. Raincoat receives a message that must be passed along.
- 2. Raincoat hashes the message and checks the hash against the list of hashes of messages it has already seen. As a part of this check, it unlists the hashes of all messages that are sufficiently old.
- 3. If the hash is in the list, Raincoat does nothing. Otherwise, Raincoat handles the message as necessary and sends it on to all neighbors that were not the sender.

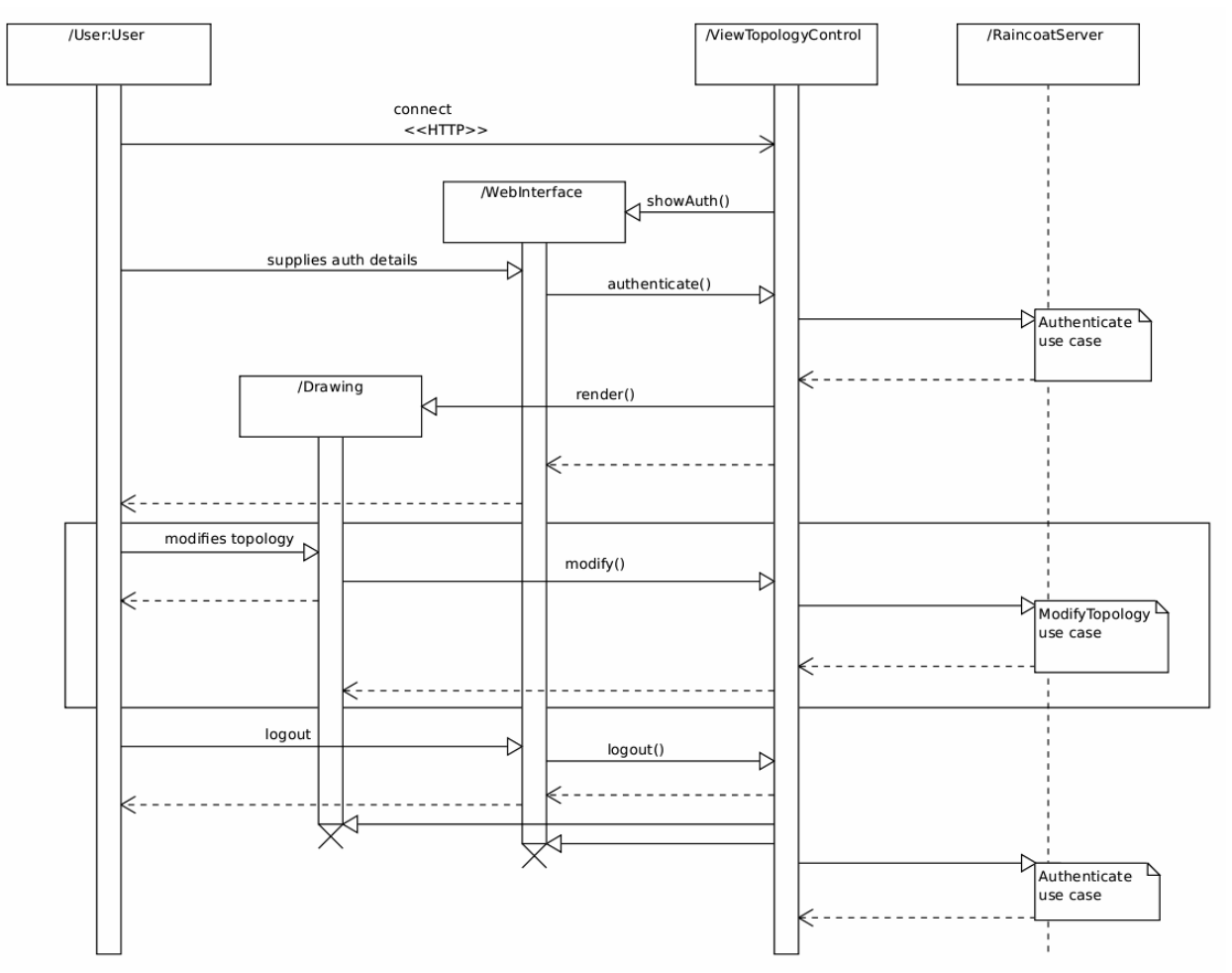

### **7.1. ViewTopology Sequence Diagram**

**Figure 4.** Sequence Diagram for the ViewTopology use case.

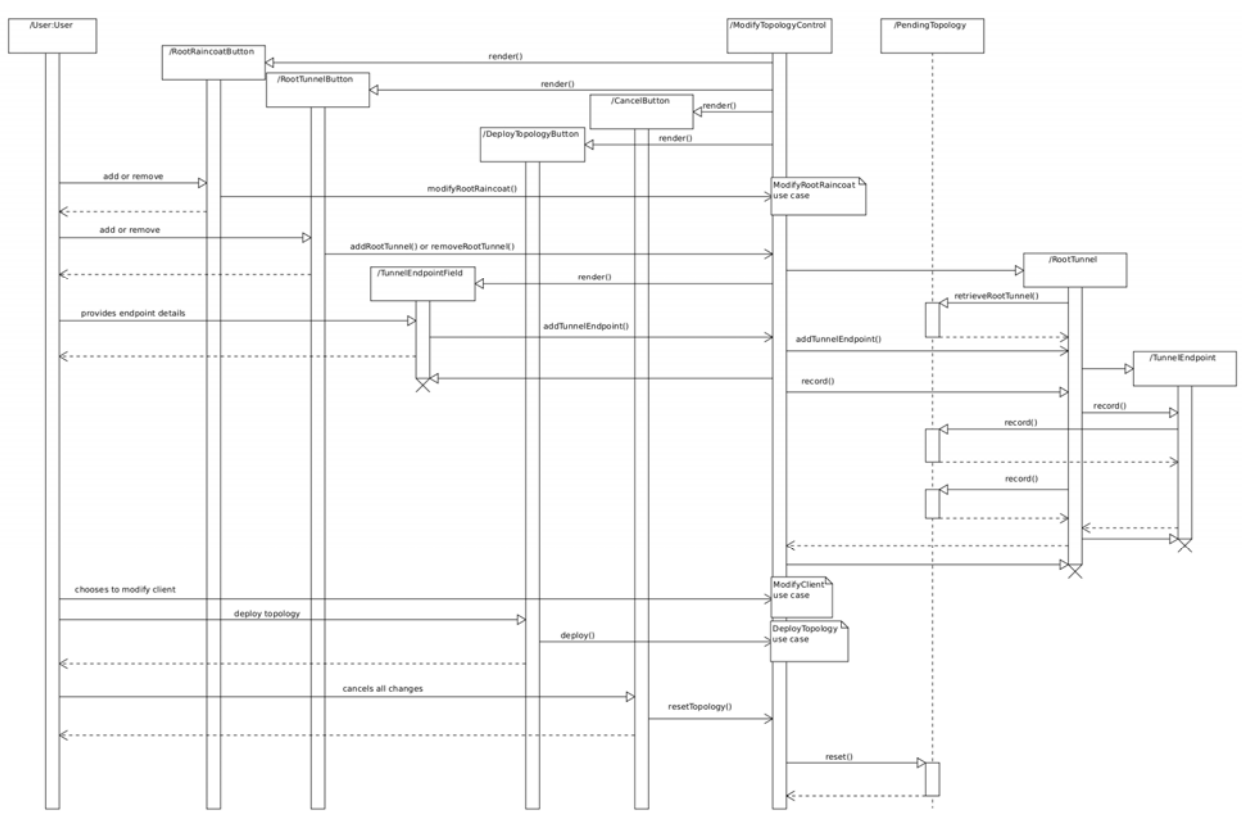

# **7.2. ModifyTopology Sequence Diagram**

Figure 5. Sequence Diagram for the ModifyTopology use case.

# **7.3. DeployTopology Sequence Diagram**

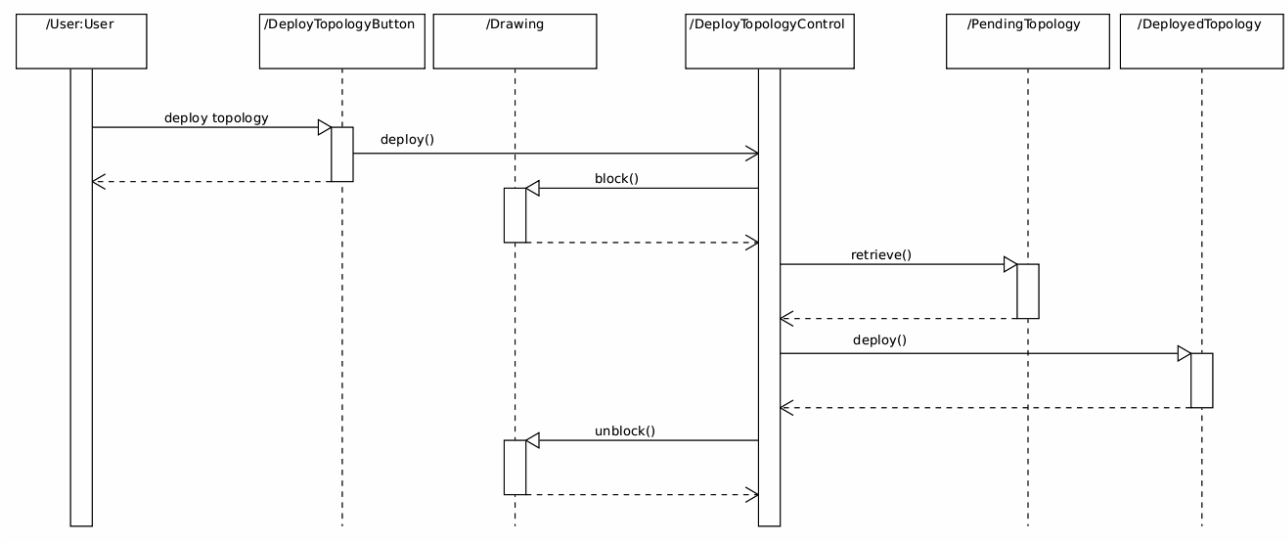

**Figure 6.** Sequence Diagram for the DeployTopology use case.

## **7.4. ModifyRootRaincoat Sequence Diagram**

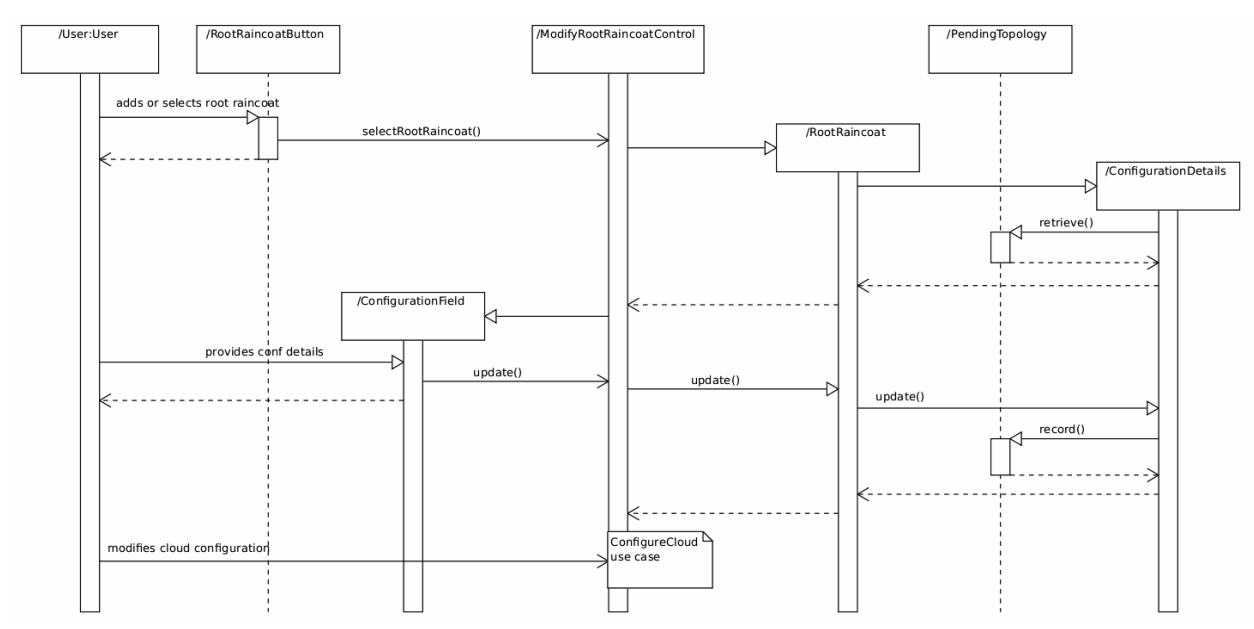

**Figure 7.** Sequence Diagram for the ModifyRootRaincoat use case.

## **7.5. ConfigureCloud Sequence Diagram**

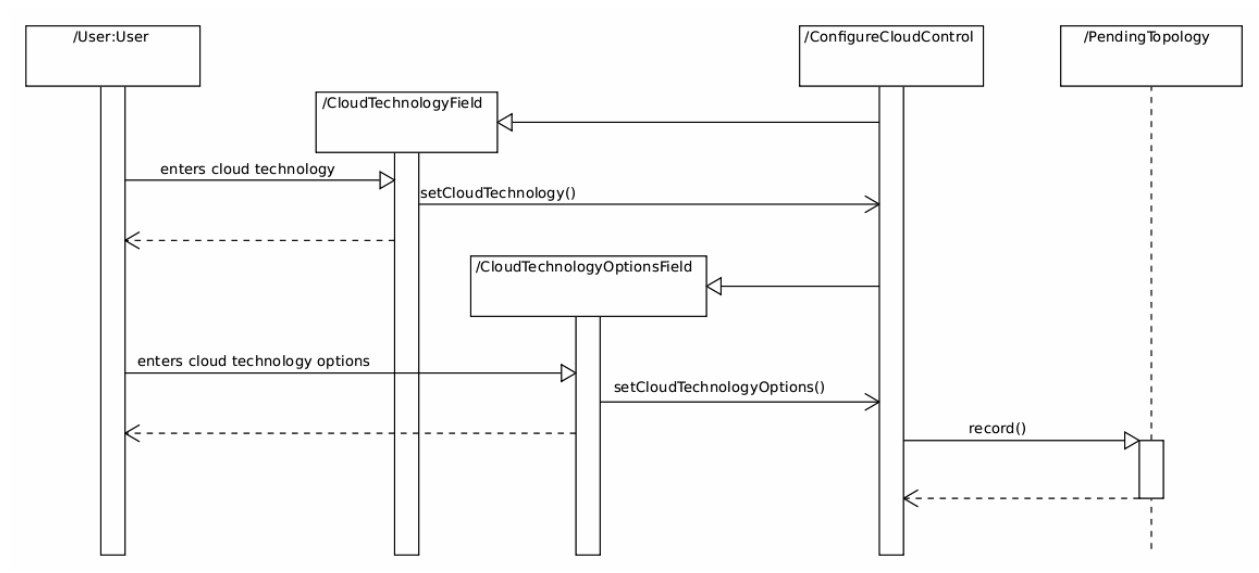

Figure 8. Sequence Diagram for the ConfigureCloud use case.

# **7.6. ModifyClient Sequence Diagram**

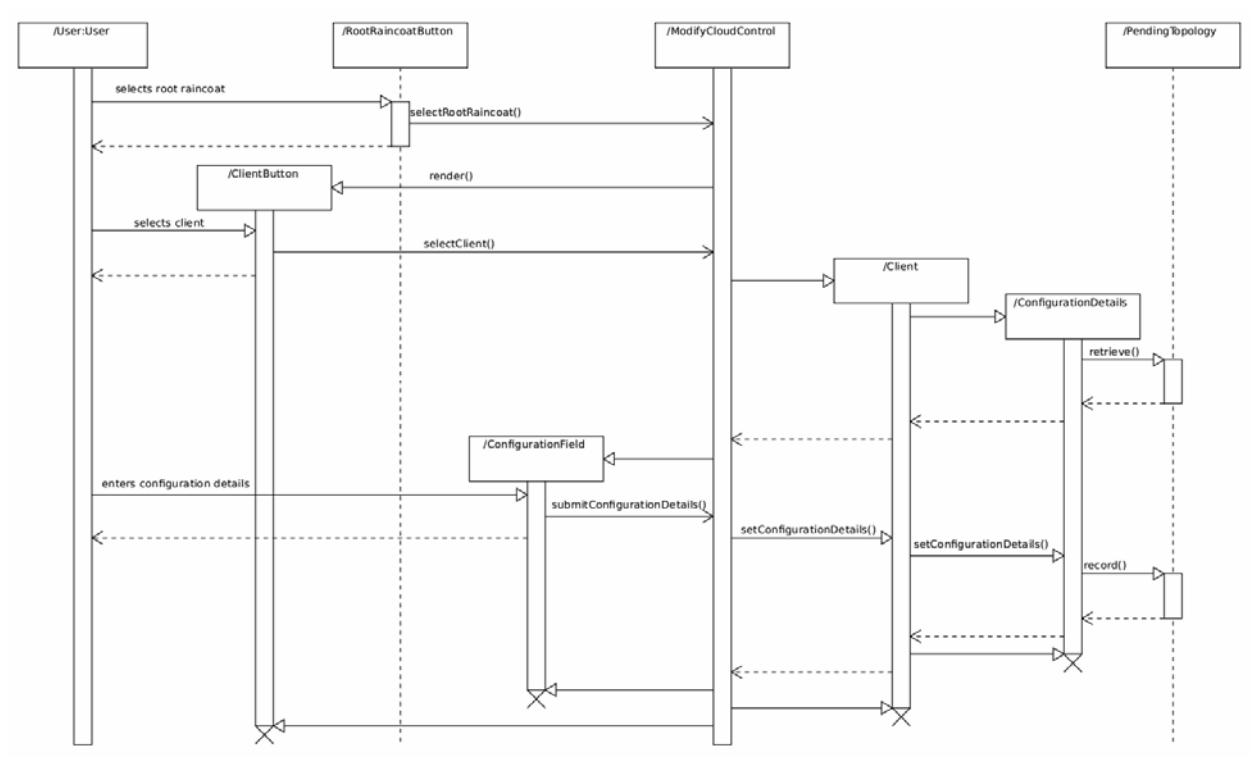

Figure 9. Sequence Diagram for the ModifyClient use case.

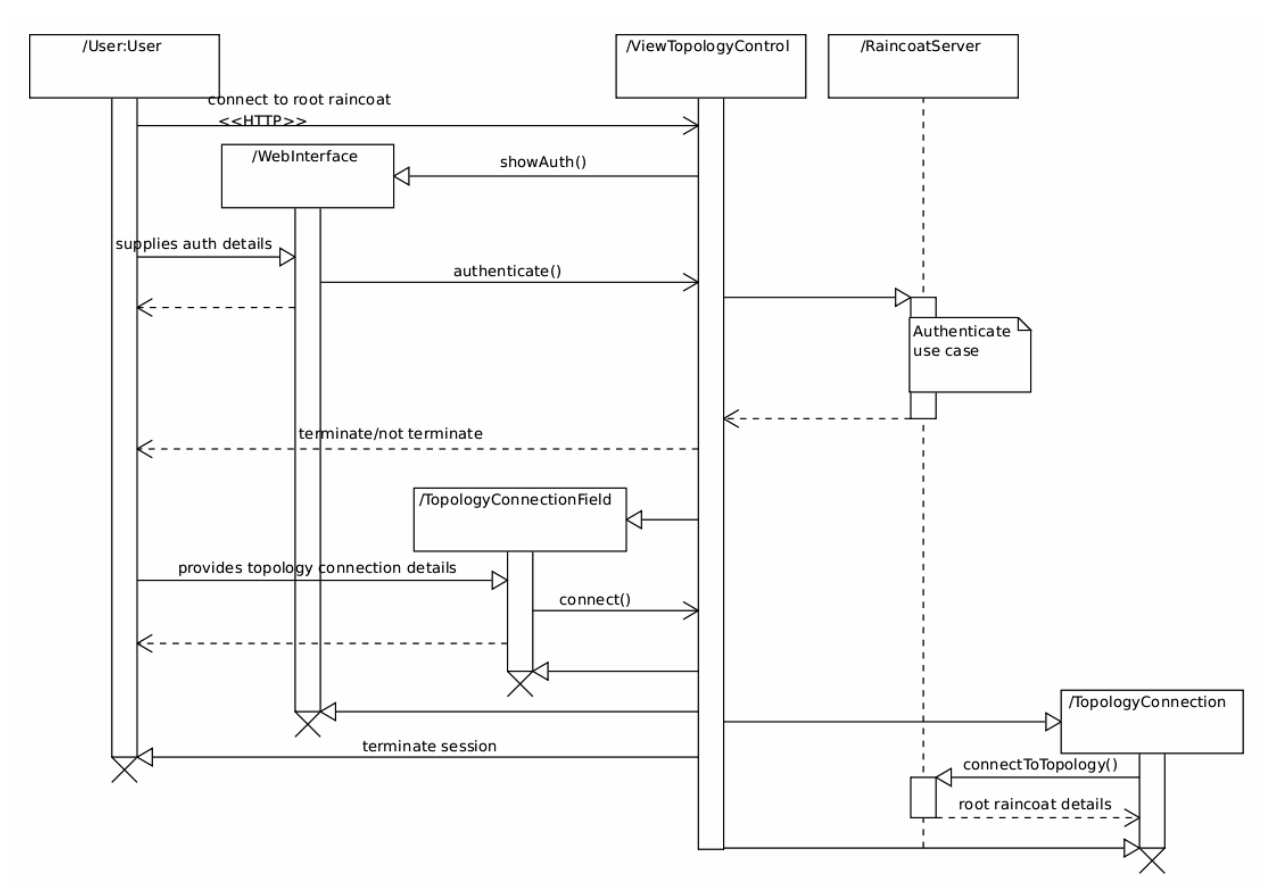

# **7.7. JoinTopology Sequence Diagram**

Figure 10. Sequence Diagram for the JoinTopology use case.

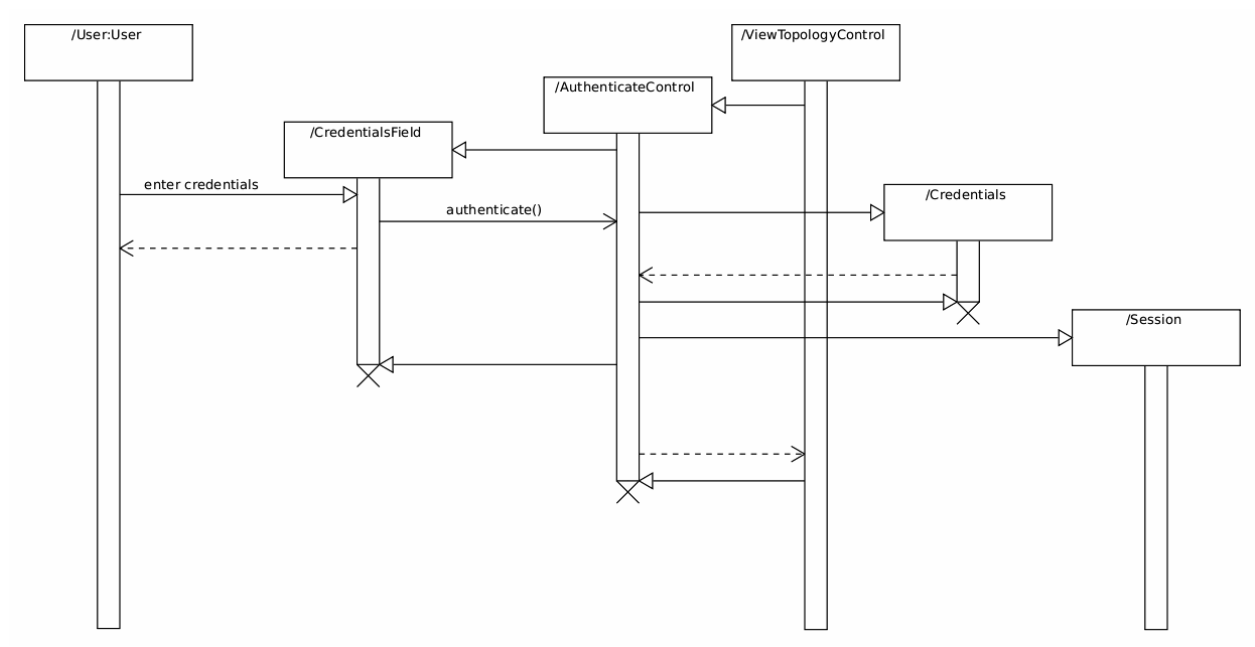

# **7.8. Authenticate Sequence Diagram**

**Figure 11.** Sequence Diagram for the Authenticate use case.

## **8. STRUCTURAL ANALYSIS**

Recall that we use here the model-view-controller (MVC) architecture for Raincoat. The *model* represents application data, and in this case it consists of a large database storing a collection of tables that represent all the data concerned with the overlay network. Each overlay consists of a single database, and when overlays merge, their respective databases are also merged. The *view* consists of components that interface with the user, such as web forms, and the *controller* contains the application logic that mediates between the view and the model.

### **8.1. Authentication**

- **AuthenticateView** is the interface component Raincoat will present to the user to prompt him for his credentials. The field consists of two text entries: one for the user to supply his name, and the other for him to supply his password.
- **AuthenticateController** provides the AuthenticateView to prompt for user authentication information. When a user authenticates, he will provide his credentials, which will be verified by AuthenticateController. If the credentials are legitimate, AuthenticateController will indicate in the session that the user is authenticated. Otherwise, the user will have to be returned to the login screen so that he may try again.
- The **AuthenticateModel** object is used by AuthenticateController to validate credentials provided by the user. The username and password do have a hardcoded default: username "administrator" and password "makeitrain".

When running Raincoat on EC2 or Eucalyptus, the valid username and password should be able to be provided in the metadata passed to the current instance.

The **Session** object represents the user's session with Raincoat. It is represented by a username, token, and access time.

## **8.2. Cloud Technology**

- The **CloudTechnologyView** is the interface component Raincoat presents to the user to prompt him to select a cloud technology. Raincoat supports technologies based on the EC2 API: currently, Eucalyptus and Amazon EC2.
- The **CloudTechnologyController** handles interactions with the user regarding configuration of cloud technologies. It provides the CloudTechnologyView. It also facilitates the submission of details from the above view.
- The **CloudTechnologyModel** receives, validates, and stores information about cloud technology configuration information, such as SSH keys, user names, IP addresses, et cetera. Each CloudTechnologyModel will be linked to one and only one RootRaincoatModel.

## **8.3. Topology**

The **TopologyView** is the interface element Raincoat presents to the user to display the topology. Topology information comes from the TopologyModel.

This object's functionality is complemented by the ModifyTopologyView and DeployTopologyView objects (they will be shown simultaneously).

- The **ModifyTopologyView** is the interface component that the user uses to modify the existing cloud topology. The user will be presented with a page displaying a drawing of the current topology followed by various dialog boxes which contain elements that can be dragged into the drawing.
- The **DeployTopologyView** is the interface component which the user may activate to tell Raincoat to deploy the topology. It replaces the DeployedTopology with the PendingTopology, ultimately implementing the user's requested changes.
- The **ConnectTopologyView** is the interface component Raincoat presents to the user to prompt him for information about how to connect to an existing topology.
- The **TopologyController** handles interactions with the user regarding modifications of the topology. It provides the TopologyView, ModifyTopologyView, DeployTopologyView, and ConnectTopologyView.
- **TopologyModel** is simply a class which contains the DeployedTopology and the PendingTopology classes.
- **PendingTopology** represents the working copy of the topology which the user is modifying before it is applied. It contains information necessary to set up each new RootTunnel and remove each old one.
- **DeployedTopology** represents the current state of the actual network overlay. It contains information describing each active RootTunnel.

#### **8.4. Root Raincoat**

- **ModifyRootRaincoatView** is the interface component Raincoat presents to the user to prompt him for RootRaincoatModel configuration options.
- **RemoveRootRaincoatView** is the interface component Raincoat presents to the user to prompt him for confirmation to remove a root Raincoat.
- The **RootRaincoatController** handles interaction with the user regarding the modification of root Raincoats. It provides the ModifyRootRaincoatView and the RemoveRootRaincoatView.
- The **RootRaincoatModel** is used by RootRaincoatController to receive, validate, and store root Raincoat configuration details provided by the user. It provides the ModifyRootRaincoatView and the RemoveRootRaincoatView.

# **8.5. RootTunnel**

- The **RootTunnelView** presents the user with the details pertaining to the selected RootTunnel.
- The **RemoveRootTunnelView** is the interface that prompts the user for confirmation to remove a RootTunnel and provides the button to remove the RootTunnel.
- The **RootTunnelController** controller handles interactions with the user regarding RootTunnels. It provides the RootTunnelView and RemoveRootTunnelView.
- The **RootTunnelModel** object is used by RootTunnelController to add, remove, and retrieve information about a given RootTunnel.

## **9. IMPLEMENTATION DETAILS**

In this section we describe the various controllers, models, and views used within Raincoat as well as the helping library functions. This is the implementation for Raincoat v2.1 conforming to the above structural and behavioral analysis.

#### **9.1. Controllers**

#### *9.1.1. Administrator Controller*

The **administrator controller** is an authenticated controller representing the logic an administrator would need to manage an overlay network. Because the controller is authenticated, each request must be paired with a valid and complete session token. The URLs all take the following form: /<token>/<controller>/<action>

The administrator controller has the following actions:

index presents the administrator with the main page.

logout logs the given user out and broadcasts the logout.

login provides a form allowing the user to login.

do\_login is called for a login. Given a valid username and password, this will initiate the login process for the given administrator. Once the login has been confirmed the user will be redirected to the index.

deploy is called when an administrator wants to deploy. This part of deploy needs to prepare the database for the new topology. This includes:

- Setting the instance root Raincoat to be the given root Raincoat.
- Deleting all root Raincoats and tunnels to be deleted.
- Setting all pending tunnels to not pending tunnel.
- Creating the database dump to share.
- Setting the new topology id.
- Connecting all root Raincoats.

join joins a new topology using a join code supplied by the user.

wait requests administrator acknowledgements again and shows the user logging in. This will be called when the user is in the process of logging in but the login is not yet complete. It will refresh every 4 seconds and request acknowledgements from all servers.

#### *9.1.2. Inter- Raincoat Communications (IRC) Controller*

The **Inter-Raincoat Communications (IRC) controller** is used to handle the message passing among the various Raincoat instances.

This is not an authenticated controller. Instead it facilitates message passing by means of the \_\_before\_\_ and \_\_after\_\_ Pylon functions. When a request is handled it is checked in \_\_before\_\_ to ensure that it comes with a valid token and has not been seen before. The

\_\_after\_\_ function will pass on a message to all neighboring Raincoat instances if appropriate.

The IRC controller has the following actions:

- The heartbeat message carries the current status of the sender. It updates the saved status of the sender in the database.
- acknowledge\_administrator represents the sender acknowledging a root Raincoat's administrator. If the acknowledged root Raincoat has received all needed acknowledgements, the user may go about his business.
- i\_have\_administrator represents the original sender attempting to log in a user. If this root has not already acknowledged a user, or if the sender root Raincoat has a lower ID number than the one already acknowledged, send back the i\_have\_administrator message, and create a new remote session for the user. Otherwise, do nothing.
- i\_lost\_administrator represents the original sender reporting that it no longer has a user logged in. Destroy local sessions for that user.
- deploy represents the sender saying that it has a new topology to deploy. Clean up any old dumps, get the topology from the sender, write it out to a new dump, and write the dump into the database. Update the topology's creation time, set my status to deploying, and spawn the deployment thread.
- get\_deploy represents the sender requesting the current dump of the topology for deployment. Send back a page containing the dump.

#### *9.1.3. Root Raincoat*

The authenticated **root Raincoat controller** facilitates user interaction with Raincoat objects. It allows the user to create, delete, and modify root Raincoat instances.

The root Raincoat controller has the following actions:

- get\_all returns a JavaScript Object Notation (JSON) list of display data for root Raincoats. This is used to populate the graph displaying all root Raincoats to the user. Since the user will click the corresponding node in the graph for more details, only the position and ID are required. Display data is a tuple: (id, x, y, overlay).
- edit retrieves the edit form for a given root Raincoat. This will be used to display the form for modifying a root Raincoat. It will return a form allowing the user to modify the overlay IP and the max clients supported.

edit form returns the form for editing a root Raincoat.

do\_edit saves the submitted data to the database for a root Raincoat.

add creates a new root Raincoat at the given coordinates.

add\_error is displayed when inputs to adding a new Raincoat are invalid.

move moves a given root Raincoat the new  $(x, y)$  coordinates.

move\_error is displayed if moving inputs are not valid.

delete deletes a given root Raincoat from the system.

delete error is displayed if delete inputs are not satisfied.

#### *9.1.4. RootTunnel*

The **RootTunnel controller** is an authenticated controller used to facilitate interactions with a given RootTunnel.

The RootTunnel controller has the following actions:

get\_all returns a JSON list of display data for the represented RootTunnel. This is used to render all of the RootTunnels connecting the root Raincoats. It returns a list of arrays containing the start and end of the given tunnel.

add adds a new root Raincoat to the system.

Restrictions on adding a new tunnel include:

- A tunnel must be between distinct root Raincoats.
- A tunnel, even if reversed, cannot already exist.
- Each endpoint must be a valid Raincoat.

Since the first two restrictions are difficult to check with a validator, this method will just use an old-school approach for those condition.

add\_form is the error form for adding a RootTunnel.

#### **9.2. Models**

#### *9.2.1. SQLAlchemy Tables*

A **RootRaincoatTable** represents a root Raincoat in the given topology. A root Raincoat is a Raincoat instance which may contain an IPSec tunnel and will support up to a class B of clients by means of leaf Raincoats.

RootRaincoatTables contain:

- id, an integer unique to the Raincoat.
- token, a 32 byte string containing the passphrase for the root Raincoat to use to communicate.
- overlay 1, the first digits for the overlay IP address. This is  $xxxx$  in xxx.yyy.0.0 for the user-assigned class B.
- overlay 2, the second digits for the overlay IP address. This is the yyy in yyy.xxx.0.0.
- x, the x-position for the center of the root Raincoat on the canvas.
- y, the y-position for the center of the root Raincoat on the canvas.
- max clients, an integer describing the maximum number of clients supported by the given Raincoat.
- connected\_clients, an integer describing the number of clients connected to the given root Raincoat.
- internet\_ip, the address in the form of a string that other Raincoats will use to connect to the given Raincoat.
- status, a string describing the current state of the Raincoat. Status may be one of:
	- deploying
	- **•** pending
	- alive
	- down
- last\_heartbeat, a date and time describing when the last heartbeat was received from the given Raincoat.
- ca\_key, a string containing the certificate authority key.
- ca\_crt, a string containing the certificate authority certificate.
- dh\_pem, a string containing the dh1024 key file.
- server\_key, a string containing the server key for the root Raincoat.
- server\_crt, a string containing the signed certificate file for the Raincoat.
- need\_ack, a boolean describing whether the root Raincoat has responded to the login request. If true, then the root Raincoat has not responded but needs to.
- deleted, a boolean describing whether the Raincoat has been deleted. This serves as a soft delete until the topology has been deployed.

#### A **RootTunnelTable** represents an IPSec tunnel between two root Raincoats. A

RootTunnel is an object which will become an IPSec site-to-site tunnel in Vyatta. A RootTunnel contains:

- start, the first root Raincoat participating in the tunnel.
- end, the second root Raincoat participating in the tunnel.
- key, the secret key used to encrypt data over the tunnel.
- pending, a boolean describing whether the tunnel has been modified since it has been deployed.
- deleted, a boolean to demonstrate that a pending tunnel has been soft deleted.

The **LeafRaincoatTable** contains the leaf Raincoats known in a given cloud. A leaf Raincoat is a Raincoat which allows clients to connect to it and provides routing to the remainder of the cloud but does not participate in any IPSec tunnels. The LeafRaincoatTable contains:

- id, a unique integer within a cloud representing the leaf Raincoat.
- token, a 32 character string containing the passphrase for the root Raincoat to use to communicate.
- server\_crt, the certificate file for the leaf OpenVPN server.
- server\_key, the key file for the OpenVPN server.
- client\_crt, the OpenVPN client certificate file.
- client\_key, the OpenVPN client key file.
- overlay\_ip, the class C network that this leaf Raincoat will provide.
- internet ip, the internet reachable IP address to connect this leaf Raincoat to the root Raincoat.
- status, a string describing the state of a given leaf Raincoat. Status may be one of:
	- deploying
	- **•** pending
	- alive
	- down
- clients\_connected, an integer containing the number of connected clients to the OpenVPN server.

The **TopologyTable** contains the settings specific to a given Raincoat instance.

The TopologyTable contains:

- root\_id, the id of the current Raincoat, or the Raincoat the given leaf is attached to.
- pending root id, the id that will be set as the current Raincoat upon deployment.
- leaf\_id, the id of the leaf Raincoat, or null if the current Raincoat is a root Raincoat.
- deploying, a boolean describing whether the given Raincoat is in the process of deploying itself.
- next message id, an integer containing the id of the next message. The id will wrap around after reaching 1000000, returning to 1. The next message id is only a component of full id of the next message: the full id will be of the form Raincoat id.next message id locale, a string containing the locale for the given Raincoat.
- current topology id, a date/time unique to the given topology. The date and time are set to the current time of the start process of deployment.
- current\_topology\_location, a string containing the location on disk of a database dump of the current topology.

The **UserSessionTable** contains the information about a logged in user. If a user is logged in, either locally or remotely, then this table will contain an entry. A lowercase token is valid, an uppercase token means that the login is remote and any attempts at logging in should be denied.

The UserSessionTable contains:

- token, a string containing the login token.
- root Raincoat, an integer referencing the root Raincoat to which the login is attached.
- last\_access, a date and time containing the last time the user has issued a command.
- complete, a boolean describing whether the login session has been completely acknowledged.

The **MessageTable** contains all of the message ids of recently seen messages. When a message id is checked, any message older than 10 minutes is removed. The MessageTable contains:

• id, a string containing the message id.

receive\_time, a date and time containing the time the message was received.

 The **LoginTable** contains the login username and password for the user. This should be set when the instance is loaded.

The LoginTable contains:

- username, a string containing the username of the administrator.
- password, a string containing the SHA1 hash of the administrator's password.

#### *9.2.2. Forms*

Pylon's formencode was used to validate all inputs to the given forms. A form exists for each controller accepting inputs in the authenticated controllers.

#### **9.3. Views**

This section describes the various views that are present in Raincoat. The HTML5 interface for Raincoat is described in a separate section.

#### *9.3.1. Common Views*

These views are used throughout several other views and are not useful for direct display to the end user. The common views present in Raincoat are as follows:

**ajax** is a wrapper for all ajax pages returned.

**flash** is used to display any flash messages to the user. A flash message is one which should only be displayed once to a given user and, on any subsequent pages, should not be displayed.

**footer** contains the footer describing the copyright, license, et cetera.

**title** contains both the title and subtitle of a Raincoat page.

#### *9.3.2. Administrator*

The **administrator views** are presented to the user for a given administrator action:

**index** is the page that contains the HTML5 interface with which the administrator interacts with Raincoat.

**login** will present the login form to the user, prompting him for a username and password.

**wait** shows a status bar and will refresh itself after 4 seconds, demonstrating to an administrator trying to login that the topology is preparing itself for the given administrator's login.

#### *9.3.3. Root Raincoat*

The **root Raincoat** contains the forms which will be returned to the user for modification of root Raincoats:

**edit** contains the edit form that allows the user to modify the settings for a root Raincoat.

#### **9.4. Libraries**

Here we outline the various library functions created to allow Raincoat to interact with Vyatta.

#### *9.4.1. Deploy*

**Deploy** is a library which will turn the Raincoat database descriptions into a working Vyatta configuration. It contains the following functions:

deploy performs actions required to turn the pending items into deployable items.

This should be run on the Raincoat server on which the deploy action is started (i.e. on which the Deploy button is pressed). It will generate keys and do anything else needed so that when the other connected root Raincoats receive a copy of the database they will be able to generate their own configurations.

For each pending the root Raincoat, deploy generates the CA keys as well as the OpenVPN server keys.

For each pending tunnel, deploy generates a 60 character secret to be used as a preshared-key in the VPN tunnel.

- received\_deploy\_msg performs actions needed once a root has received and loaded a database dump. Once a root Raincoat receives the deploy message and has loaded the database, it needs to generate server keys for every leaf Raincoat that can connect to it and populate the LeafRaincoatTable with them, and it needs to generate and start running the topology configuration.
- generate\_root\_config generates the configuration files for a specified root Raincoat. This function generates the Vyatta configuration for the root Raincoat according to the tunnels and information present in the database.

Additionally, it generates the OpenVPN configuration files (client configurations, server configuration, et cetera) needed for the root Raincoat to be an OpenVPN server.

generate\_leaf\_config generates and deploys a leaf configuration. This function generates a leaf configuration based on the leaf and root ID passed to it. It will create the configuration for the specified leaf and treat it as a child of the specified root ID. The root is needed so we can grab the public IP address and overlay/tunnel information from it. If called on a leaf, this information should be available in the TopologyTable.

#### *9.4.2 Rubber*

**Rubber** is the part of Raincoat which interfaces with easyrsa (our home-grown API that wraps key generation) to generate the RSA keys and with the core parts of Vyatta to configure Vyatta as Raincoat demands.

#### **9.4.2.1. Config**

The **Rubber config** file contains the objects which are used to build an arbitrary Vyatta configuration. It has two classes: VyattaConfig and VyattaObject.

```
VyattaConfig provides generate to generate the Vyatta configuration file based on the 
   VyattaObjects this class contains.
```
The load option is used to specify whether to start running the configuration. It first makes a backup of /opt/vyatta/etc/config/config.boot and then places the new configuration options at the end of the file.

- **VyattaObject** represents an element in the Vyatta configuration file. It has a title and optionally an identifier and can have other configuration objects (VyattaObjects) appended to it as children to build a configuration tree. A configuration tree can then be output as a Vyatta configuration. It provides the following functions:
	- append\_object appends another VyattaObject to this one as a child. It can replace any existing object that has the same configuration title as the one being added. For example, one could add a new 'vpn' object to replace all current 'vpn' children.

option currently supports taking a list of values for the option as well as a quote property that can be set to True:

```
option('remote-ip', '10.5.5.101', quote=True)
onfiguration generates a configuration that looks like the following: 
             name (identifier) { 
                   child1
```

```
 child2 
      child3 
} //Identifier is optional
```
#### **9.4.2.2. IPSec**

**IPSec** contains the SiteToSite object which is a specific VyattaObject class. It defines all options necessary to create a site-to-site VPN tunnel.

#### **9.4.2.3. OpenVPN**

Similar to IPSec, OpenVPN contains configuration data for the various clients and servers required by Raincoat for the OpenVPN configuration. It also defines and creates the OpenVPN-specific configuration file which is only referenced by Vyatta.

#### **9.4.2.4. RSA**

The RSA library file contains all of the options required to generate and parse the RSA keys required for OpenVPN. It creates and loads certificate authorities, DH parameters, server key files and client key files.

#### **10. CONCLUSIONS**

We are about ready to release the Raincoat 2 series, which can be used to easily configure and deploy various overlay networks within a cloud environment. Furthermore, it can be used by individuals with varying degrees of exposure to VPN technologies and Vyatta routers: the user interface is a unique new interface allowing drag-and-drop technologies to be used for configuring overlay networks, and it does not require the technological know-how required for similar systems. Additionally, Raincoat can now scale to very large numbers of clients across numerous clouds.

## **REFERENCES**

- 1. OpenVPN Documentation. http://openvpn.net/index.php/open-source/documentation.html.
- 2. Vyatta Core Documentation. "Vyatta Basic System Reference Guide." http://www.vyatta.com/downloads/documentation.php.

# **DISTRIBUTION**

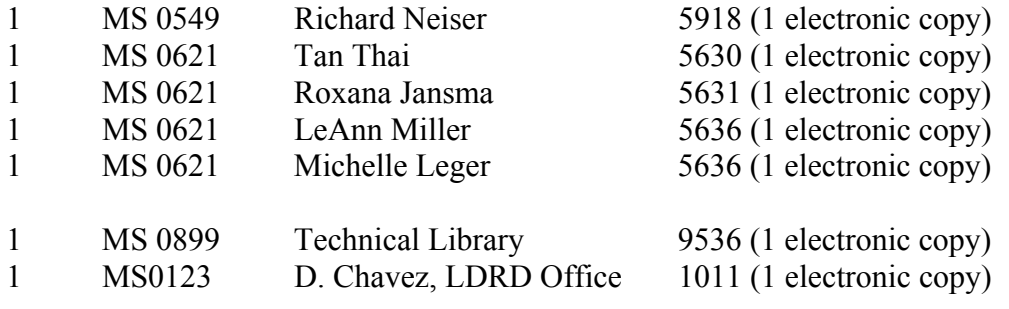

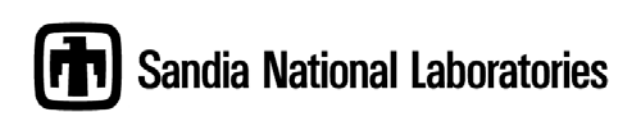